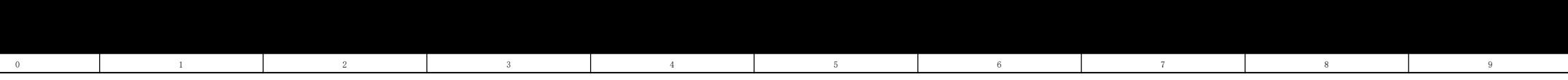

## Speed control mode

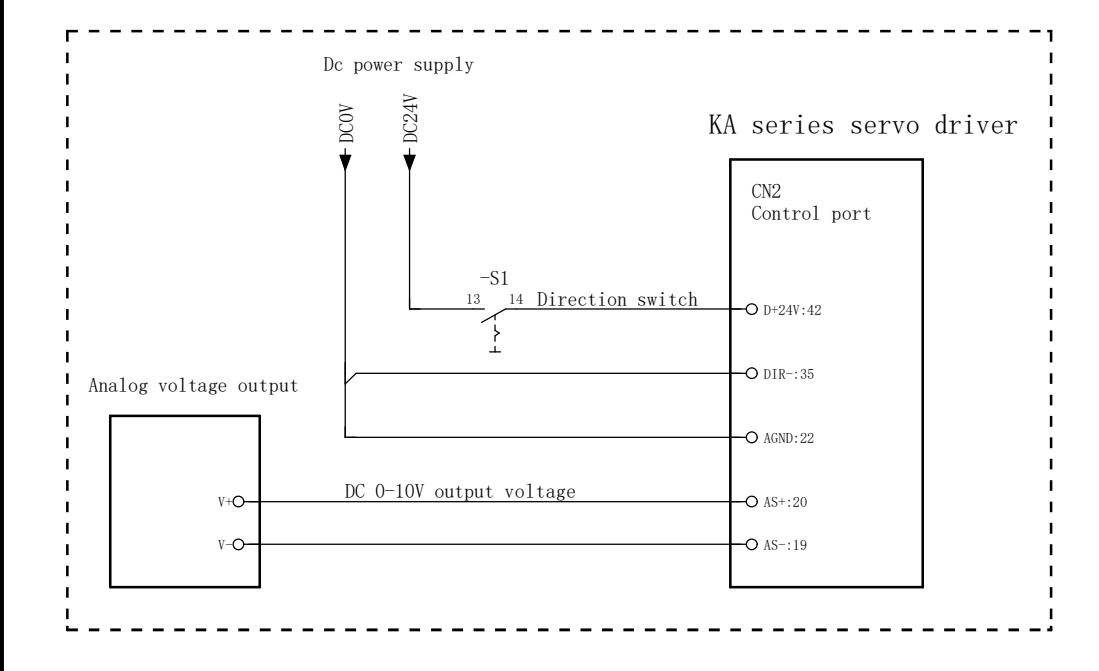

Parameter Settings:

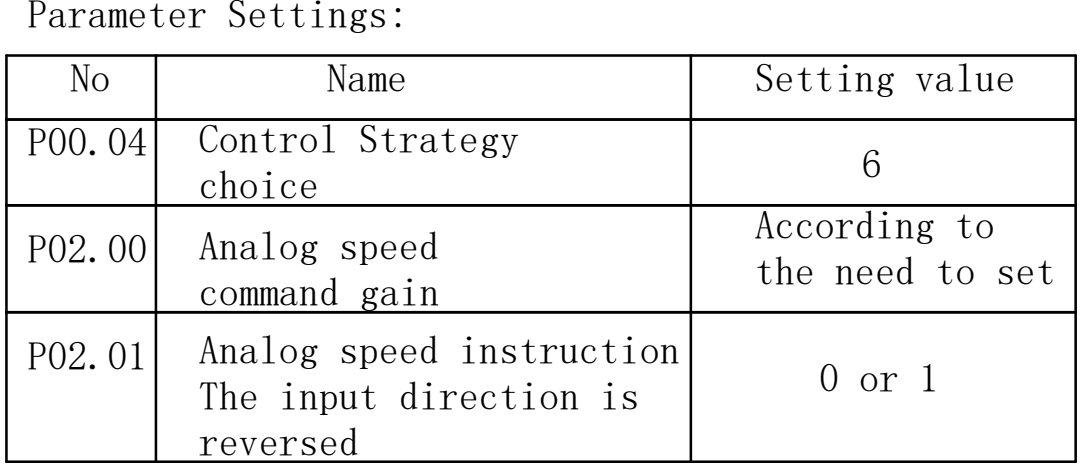

Zero drift adjustment method:

 If the analog voltage output is 0V, the motor will rotate slightly. First set the parameter P03.04 to 1, and then press Enter to confirm, the driver automatically adjusts zero drift, and the motor almost does not turn. Then adjust P02.03 to increase the non-acting area of the setting voltage, and finally observe the current speed of the motor. If it is 0 revolution, the debugging is successful.

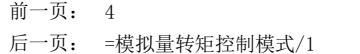

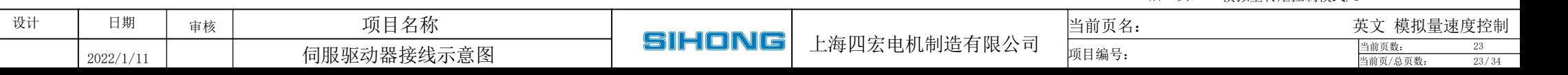